## Package 'CTD'

October 24, 2023

Title A Method for 'Connecting The Dots' in Weighted Graphs

Version 1.2

Date 2023-10-24

Maintainer Varduhi Petrosyan <varduhi.petrosyan@bcm.edu>

Author Varduhi Petrosyan[aut,cre],Lillian Thistlethwaite [aut,cre]

Description A method for pattern discovery in weighted graphs as outlined in Thistleth-waite et al. (2021) [<doi:10.1371/journal.pcbi.1008550>](https://doi.org/10.1371/journal.pcbi.1008550). Two use cases are achieved: 1) Given a weighted graph and a subset of its nodes, do the nodes show significant connectedness? 2) Given a weighted graph and two subsets of its nodes, are the subsets close neighbors or distant?

**Depends**  $R$  ( $>= 4.0$ ), igraph, stats, grDevices, graphics

Suggests knitr, rmarkdown, huge, ggplot2, gplots, RColorBrewer, testthat

License MIT + file LICENSE

Encoding UTF-8

LazyData true

RoxygenNote 7.1.2

NeedsCompilation no

Repository CRAN

Date/Publication 2023-10-24 21:00:02 UTC

## R topics documented:

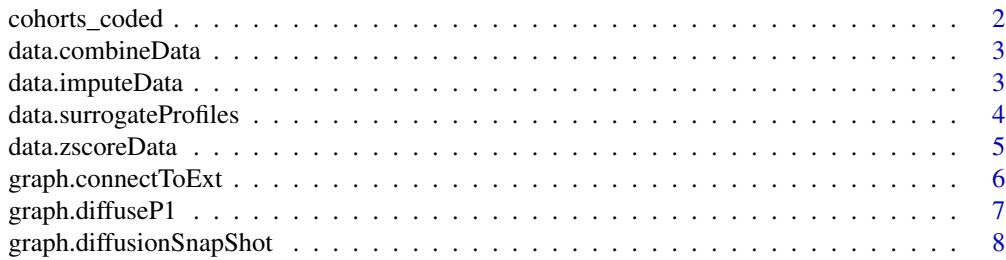

## <span id="page-1-0"></span>2 cohorts\_coded

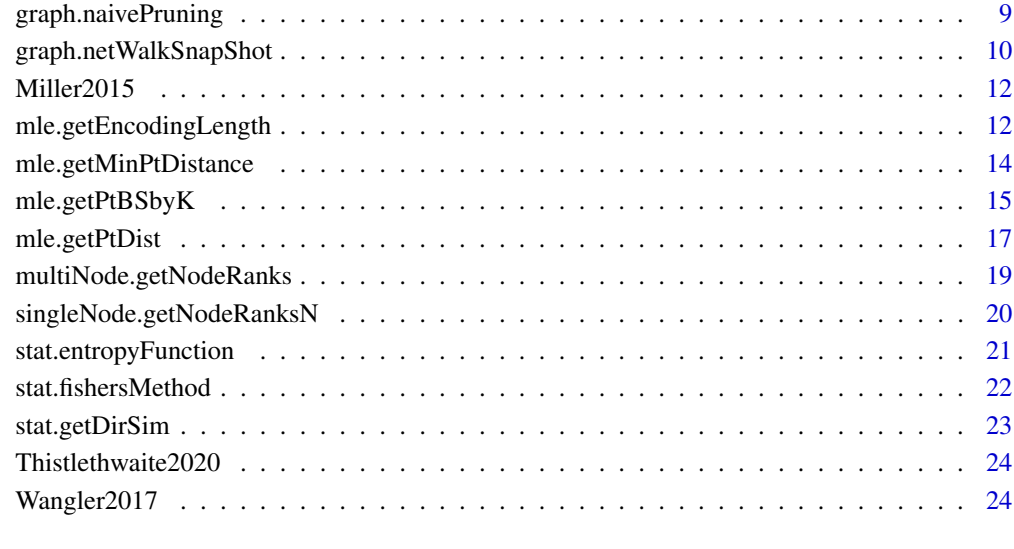

#### **Index** [26](#page-25-0)

cohorts\_coded *Disease cohorts with coded identifiers*

## Description

Patient sample identifiers mapped to known clinical diagnoses.

## Usage

data(cohorts\_coded)

#### Format

cohorts\_coded - A list object where elements contain all patient IDs associated with a given diagnosis, as included in the dataset Thistlethwaite2020.

## Examples

data(cohorts\_coded)

<span id="page-2-0"></span>data.combineData *Combine datasets*

## Description

Combine datasets

## Usage

data.combineData(curr\_data, more\_data)

#### Arguments

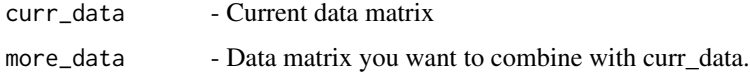

#### Value

combined.data - Combined data matrix.

#### Examples

```
# Row names and column names are required for both input matrices.
curr_data=matrix(rnorm(500), ncol=100)
rownames(curr_data)=sprintf("Feature%d",sample(seq_len(20),
                                nrow(curr_data),replace = FALSE))
colnames(curr_data)=sprintf("Sample%d", seq_len(ncol(curr_data)))
more_data=matrix(rnorm(500), ncol=100)
rownames(more_data)=sprintf("Feature%d",sample(seq_len(20),
                                nrow(curr_data),replace = FALSE))
colnames(more_data) = sprintf("Sample%d", seq_len(ncol(curr_data)))
combined.data = data.combineData(curr_data, more_data)
```
data.imputeData *Impute missing values*

#### Description

Impute missing values as lowest observed value in a reference population

#### Usage

data.imputeData(data, ref)

## <span id="page-3-0"></span>Arguments

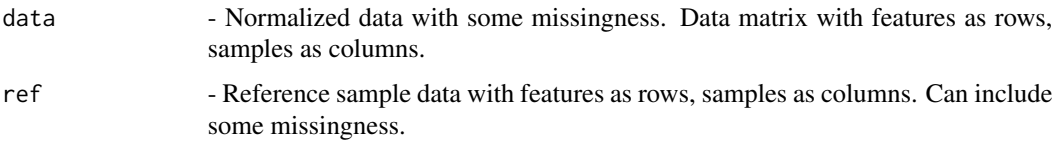

## Value

imputed.data - Imputed data.

## Examples

```
data(Thistlethwaite2020)
data_mx = Thistlethwaite2020
# Data with missing values
dt_w_missing_vals = data_mx[1:25,-seq_len(8)]
# Reference data can also have missing values
ref_data = data_mx[1:25,grep("EDTA-REF", colnames(data_mx))]
fil.rate = apply(ref_data, 1, function(i) sum(is.na(i))/length(i))
# Can only impute data that are found in reference samples
dt_w_missing_vals = dt_w_missing_vals[which(fil.rate<1.0),]
ref\_data = ref\_data[which(fil.rate<1.0),]imputed.data = data.imputeData(dt_w_missing_vals, ref_data)
print(any(is.na(imputed.data)))
```
data.surrogateProfiles

*Generate surrogate profiles*

## Description

Fill in a data matrix rank with surrogate profiles., when your data is low n, high p.

#### Usage

```
data.surrogateProfiles(data, std = 1, ref_data)
```
## Arguments

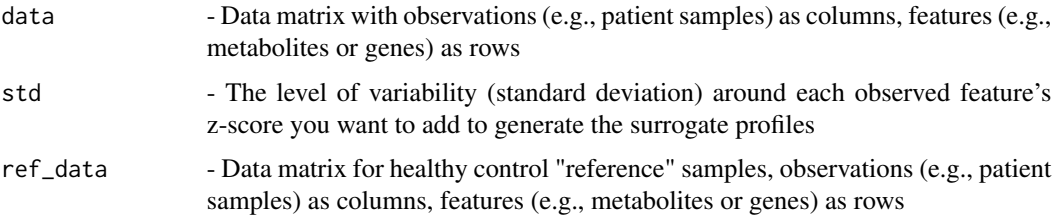

## <span id="page-4-0"></span>data.zscoreData 5

#### Value

data\_mx\_surr - Data matrix with added surrogate profiles

#### Examples

```
data("Miller2015")
data_mx=Miller2015[-1,grep("IEM_", colnames(Miller2015))]
data_mx=apply(data_mx, c(1,2), as.numeric)
diags=unlist(Miller2015["diagnosis",grep("IEM_", colnames(Miller2015))])
refs=data_mx[,which(diags=="No biochemical genetic diagnosis")]
ref_fill=as.numeric(Miller2015$`Times identifed in all 200 samples`[-1])/200
refs2=refs[which(ref_fill>0.8),]
diag_pts=names(diags[which(diags==unique(diags)[1])])
diag_data=data_mx[which(rownames(data_mx) %in% rownames(refs2)),
                    which(colnames(data_mx) %in% diag_pts)]
data_mx_surr=data.surrogateProfiles(data=diag_data, std=1, ref_data=refs2)
```
data.zscoreData *Z-transform available data*

#### Description

The z-transform is meant to work with normalized, imputed metabolomics data

#### Usage

```
data.zscoreData(data, ref)
```
#### Arguments

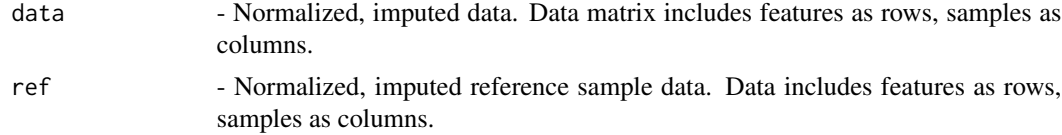

#### Value

zscored.data - Z-transformed data.

```
dis_data = matrix(rexp(500), ncol=100)
rownames(dis_data)=sprintf("Feature%d",seq_len(nrow(dis_data)))
colnames(dis_data)=sprintf("Sample%d",seq_len(ncol(dis_data)))
ref_data = matrix(rexp(500), ncol=100)
rownames(ref_data)=sprintf("Feature%d",seq_len(nrow(ref_data)))
colnames(ref_data)=sprintf("Sample%d",seq_len(ncol(ref_data)))
zscored.data=data.zscoreData(dis_data,ref_data)
```
<span id="page-5-0"></span>graph.connectToExt *Connect a node to its unvisited "extended" neighbors*

## Description

Connect a node to its unvisited "extended" neighbors

## Usage

```
graph.connectToExt(adj_mat, startNode, visitedNodes)
```
#### Arguments

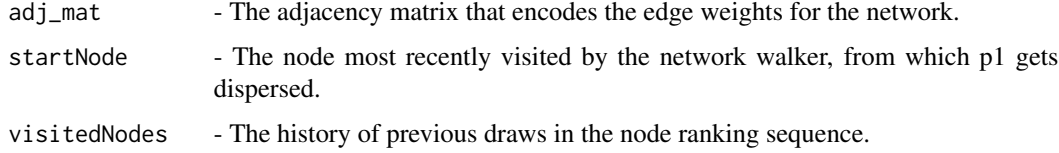

## Value

adj matAfter - The adjacency matrix where the startNode is now connected to its unvisited "extended" neighbors. An extended neighbor is the neighbor of a neighbor.

```
adj\_mat = rbind(c(0, 2, 1, 0, 0, 0, 0), # Ac(2,0,1,0,0,0,0), # B
                   c(1, 0, 0, 1, 0, 0, 0), # C
                   c(\emptyset, \emptyset, 1, \emptyset, 2, \emptyset, \emptyset), # D
                   c(0,0,0,2,0,2,1),# E
                   c(\emptyset, \emptyset, \emptyset, 1, 2, \emptyset, 1), # F
                   c(\emptyset, \emptyset, \emptyset, \emptyset, 1, 1, \emptyset) # G
                   )
rownames(adj_mat) = c("A", "B", "C", "D", "E", "F", "G")
colnames(adj_mat) = c("A", "B", "C", "D", "E", "F", "G")ig = graph.adjacency(as.matrix(adj_mat), mode="undirected",weighted=TRUE)
G=vector(mode="list", length=7)
G[seq\_len(length(G))] = 0names(G) = c("A", "B", "C", "D", "E", "F", "G")startNode = "A"
visitedNodes = c("B", "C")
coords = layout.fruchterman.reingold(ig)
V(ig)$x = coords[,1]
V(ig)$y = coords[,2]
adj_matAfter = graph.connectToExt(adj_mat, startNode, visitedNodes)
```
<span id="page-6-0"></span>

## Description

Recursively diffuse probability from a starting node based on the connectivity of the network, representing the likelihood that a variable is most influenced by a perturbation in the starting node.

#### Usage

```
graph.diffuseP1(p1,sn,G,vNodes,thresholdDiff,adj_mat,verbose=FALSE,
                        out_dir="",r_level=1,coords=NULL)
```
## Arguments

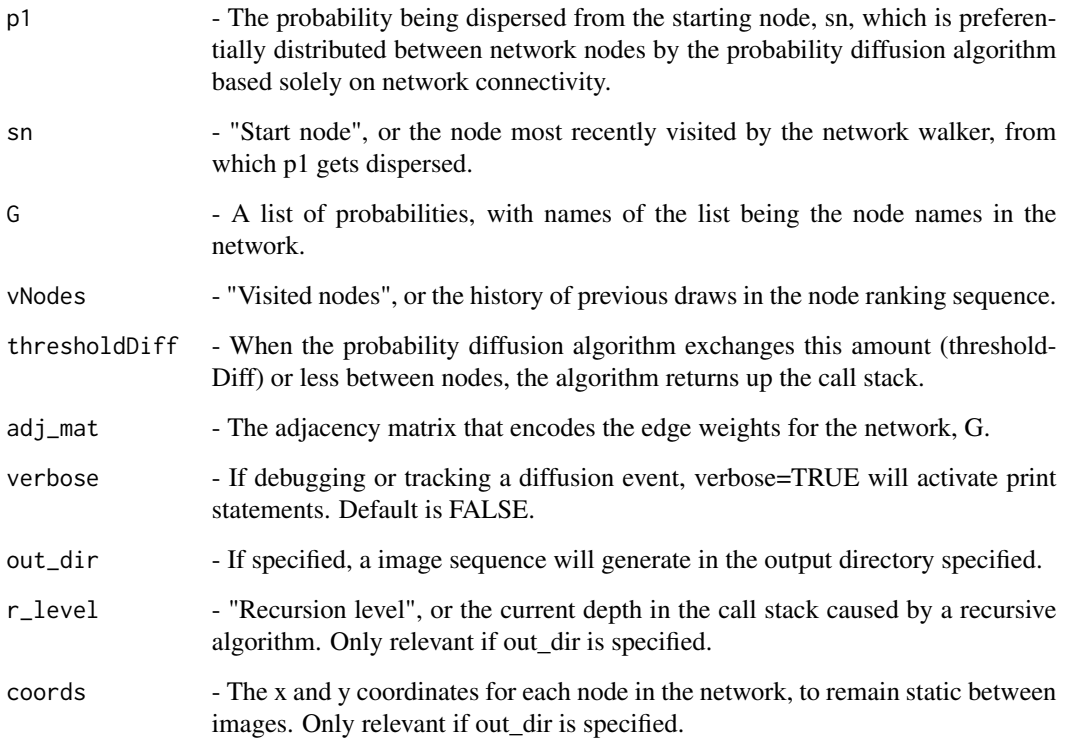

#### Value

G - A list of returned probabilities after the diffusion of probability has truncated, with names of the list being the node names in the network.

#### Examples

```
# Read in any network via its adjacency matrix
adj_mat=rbind(c(0,1,2,0,0,0,0,0,0), #A's neighbors
                c(1,0,3,0,0,0,0,0,0), #B's neighbors
                c(2,3,0,0,1,0,0,0,0), #C's neighbors
                c(0,0,0,0,0,0,1,1,0), #D's neighbors
                c(0,0,1,0,0,1,0,0,0), #E's neighbors
                c(0,0,0,0,1,0,0,0,0), #F's neighbors
                c(0,0,0,1,0,0,0,1,0), #G's neighbors
                c(0,0,0,1,0,0,1,0,0), #H's neighbors
                c(0,0,0,0,0,0,0,0,0) #I's neighbors
                )
rownames(adj_mat)=c("A","B","C","D","E","F","G","H","I")
colnames(adj_mat)=c("A","B","C","D","E","F","G","H","I")
G=vector(mode="list", length=ncol(adj_mat))
names(G)=colnames(adj_mat)
G=lapply(G, function(i) i[[1]]=0)
probs_afterCurrDraw=graph.diffuseP1(p1=1.0, sn=names(G)[1], G=G,
                                    vNodes=names(G)[1],
                                    thresholdDiff=0.01, adj_mat, TRUE)
```
graph.diffusionSnapShot

*Capture the current state of probability diffusion*

## Description

Recursively diffuse probability from a starting node based on the connectivity in a network, G, where the probability represents the likelihood that a variable will be influenced by a perturbation in the starting node.

#### Usage

```
graph.diffusionSnapShot(adj_mat,G,output_dir,p1,startNode,
                                visitedNodes,recursion_level,coords)
```
#### Arguments

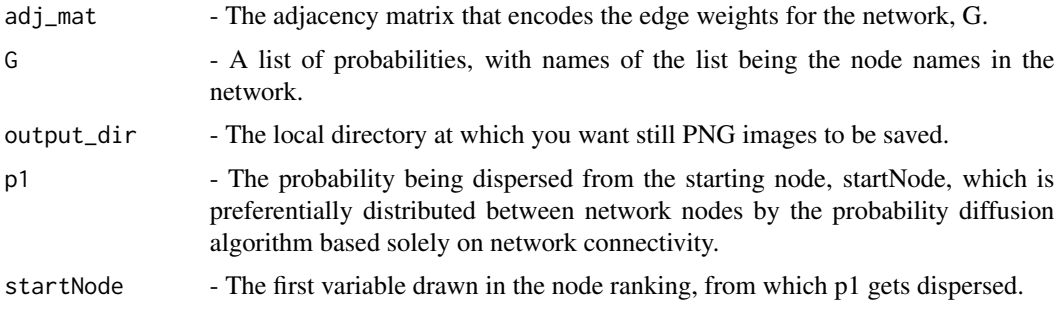

<span id="page-7-0"></span>

<span id="page-8-0"></span>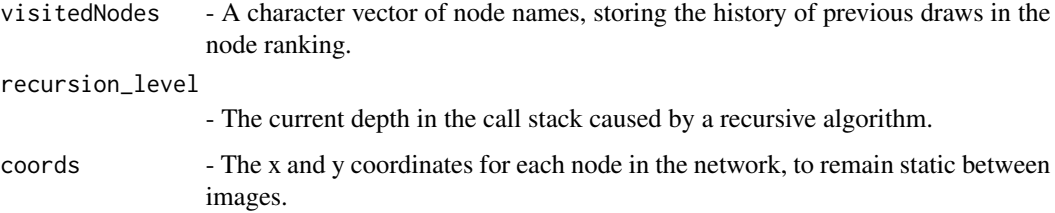

#### Value

0

## Examples

```
# 7 node example graph illustrating diffusion of probability based on
# network connectivity.
adj_mat = rbind(c(0, 2, 1, 0, 0, 0, 0), # Ac(2,0,1,0,0,0,0), # B
                   c(1, 0, 0, 1, 0, 0, 0), # C
                   c(\emptyset, \emptyset, 1, \emptyset, 2, \emptyset, \emptyset), # D
                   c(0,0,0,2,0,2,1),# E
                   c(\emptyset, \emptyset, \emptyset, 1, 2, \emptyset, 1), # F
                   c(\emptyset, \emptyset, \emptyset, \emptyset, 1, 1, \emptyset) # G
                   \lambdarownames(adj_mat) = c("A", "B", "C", "D", "E", "F", "G")
colnames(adj_mat) = c("A", "B", "C", "D", "E", "F", "G")ig = graph.adjacency(as.matrix(adj_mat),mode="undirected",weighted=TRUE)
G=vector(mode="list", length=7)
G[seq\_len(length(G))] = 0names(G) = c("A", "B", "C", "D", "E", "F", "G")
coords = layout.fruchterman.reingold(ig)
V(ig)$x = coords[,1]
V(ig)$y = coords[,2]
# Uncomment to run
#graph.diffusionSnapShot(adj_mat,G,getwd(),1.0,"A","A",1,coords)
```
graph.naivePruning *Network pruning for disease-specific network determination*

#### Description

Prune edges from a disease+control "differential" network that also occur in the control-only network.

#### Usage

```
graph.naivePruning(ig_dis, ig_ref)
```
#### <span id="page-9-0"></span>**Arguments**

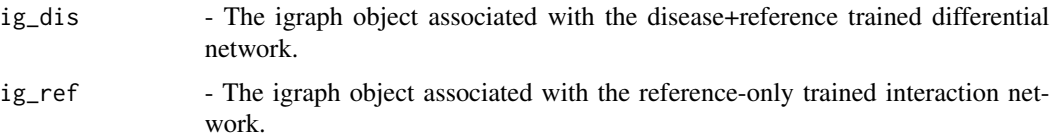

## Value

ig pruned - The pruned igraph object of the disease+reference differential network, with reference edges subtracted.

#### **Examples**

```
# Generate a 100 node "disease-control" network
adj_mat=matrix(0, nrow=100, ncol=100)
rows = sample(seq_len(100), 50, replace=TRUE)
cols = sample(seq_len(100), 50, replace=TRUE)
for (i in rows) {for (j in cols){adj_mat[i,j]=rnorm(1,0,1)}}
colnames(adj_mat)=sprintf("Metabolite%d", seq_len(100))
ig_dis = graph.adjacency(adj_mat, mode="undirected", weighted=TRUE)
# Generate a 100 node reference "control-only" network
adj_mat2=matrix(0, nrow=100, ncol=100)
rows2 = sample(seq_len(100), 50, replace=TRUE)
cols2 = sample(seq_len(100), 50, replace=TRUE)
for (i in rows2) {for (j in cols2){adj_mat2[i,j]=rnorm(1,0,1)}}
colnames(adj_mat2)=sprintf("Metabolite%d", seq_len(100))
ig_ref = graph.adjacency(adj_mat2, mode="undirected", weighted=TRUE)
ig_pruned=graph.naivePruning(ig_dis, ig_ref)
```
graph.netWalkSnapShot *Capture the current location of a network walker*

## **Description**

A network walker steps towards the node that inherited the highest probability from the last node that it stepped into.

#### Usage

```
graph.netWalkSnapShot(adj_mat,G,output_dir,p1,visitedNodes,S,
                                coords,imgNum=1,useLabels=TRUE)
```
#### Arguments

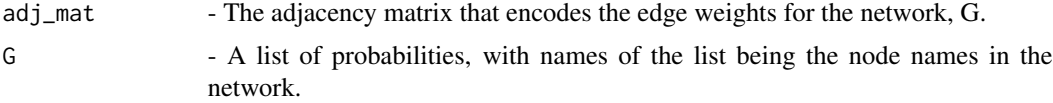

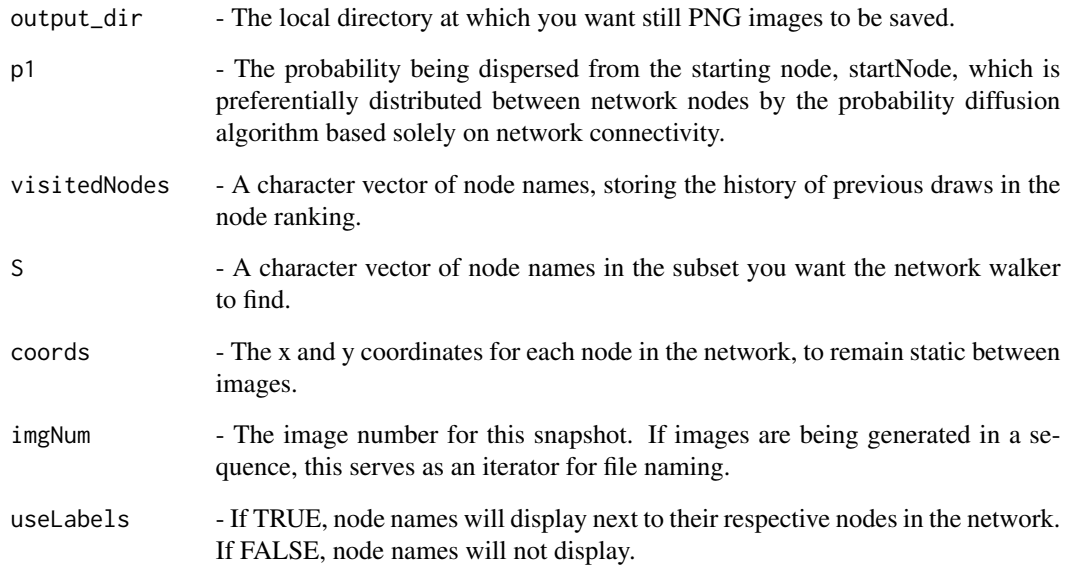

## Value

0

```
# 7 node example graph illustrating diffusion of probability based on network
# connectivity
adj_mat = rbind(c(0, 2, 1, 0, 0, 0, 0), # Ac(2,0,1,0,0,0,0), # B
                  c(1, 0, 0, 1, 0, 0, 0), # C
                  c(\emptyset, \emptyset, 1, \emptyset, 2, \emptyset, \emptyset), # D
                  c(\emptyset, \emptyset, \emptyset, 2, \emptyset, 2, 1), # E
                  c(0,0,0,1,2,0,1), # F
                  c(\emptyset, \emptyset, \emptyset, \emptyset, 1, 1, \emptyset) # G
                  \lambdarownames(adj_mat) = c("A", "B", "C", "D", "E", "F", "G")
colnames(adj_mat) = c("A", "B", "C", "D", "E", "F", "G")
ig = graph.adjacency(as.matrix(adj_mat), mode="undirected", weighted=TRUE)
G=vector(mode="list", length=7)
G[seq\_len(length(G))] = 0names(G) = c("A", "B", "C", "D", "E", "F", "G")
S = c("A", "C")coords = layout.fruchterman.reingold(ig)
# Uncomment to run
#graph.netWalkSnapShot(adj_mat,G,output_dir=getwd(),p1=1.0,
# "A",S,coords,1,TRUE)
```
<span id="page-11-0"></span>

#### **Description**

Untargeted metabolomic analysis for the clinical screening of inborn errors of metabolism. Global metabolic profiling obtained by untargeted mass spectrometry-based metabolomic platform for the detection of novel and known inborn errors of metabolism. This untargeted approach collected z-score values for  $\sim$ 1200 unique compounds (including  $\sim$ 500 named human analytes) from human plasma. Data set contains 186 individual plasma samples (118 confirmed inborn errors of metabolism). The outcome describes excellent sensitivity and specificity for the detection of a wide rage of metabolic disorders and identified novel biomarkers for some diseases.

#### Usage

data(Miller2015)

## Format

Miller2015 - The data frame with 1203 metabolite features as rows, and 186 untargeted metabolomics patient samples as columns, alongside 16 metabolite annotations. The first row also provides the biochemical diagnosis confirmed for each patient sample.

#### Source

Supporting Information: jimd1029-sup-0001.xls

#### References

Miller et al. (2015). Untargeted metabolomic analysis for the clinical screening of inborn errors of metabolism. J Inherit Metab Dis, 38: 1029–1039. <doi:10.1007/s10545-015-9843-7>

#### Examples

data(Miller2015)

mle.getEncodingLength *Minimum encoding length*

#### **Description**

This function calculates the mininmum encoding length associated with a subset of variables given a background knowledge graph.

#### Usage

```
mle.getEncodingLength(bs, pvals, ptID, G)
```
#### Arguments

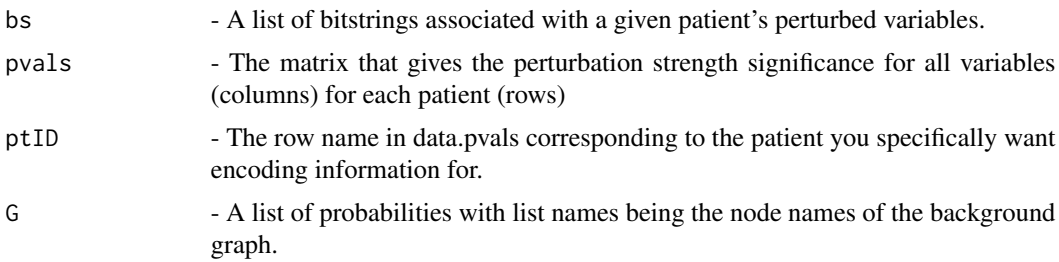

#### Value

df - a data.frame object, for every bitstring provided in bs input parameter, a row is returned with the following data: the patientID; the bitstring evaluated where T denotes a hit and 0 denotes a miss; the subsetSize, or the number of hits in the bitstring; the individual p-values associated with the variable's perturbations, delimited by '/'; the combined p-value of all variables in the set using Fisher's method; Shannon's entropy, IS.null; the minimum encoding length IS.alt; and IS.null-IS.alt, the d.score.

```
# Identify the most significantly connected subset for a given patients'
# perturbations, given the network G
data("Miller2015")
data_mx = Miller2015[-c(1,grep("x - ",rownames(Miller2015))),
                        grep("IEM", colnames(Miller2015))]
data_m x = apply(data_m x, c(1,2), as.numeric)data_pval=t(apply(data_mx,c(1,2),
                    function(i)2*pnorm(abs(i),lower.tail=FALSE)))
# Choose patient #1's (i.e., IEM_1000's) top 5 perturbed metabolites
ptID = colnames(data_mx)[1]
S=rownames(data_mx)[order(abs(data_mx[,which(colnames(data_mx)==ptID)]),
                            decreasing=TRUE)[seq_len(5)]]
# Build a dummy metabolite network for all metabolites in data_mx
adj_mat=matrix(0, nrow=nrow(data_mx), ncol=nrow(data_mx))
rows=sample(seq_len(ncol(adj_mat)), 0.1*ncol(adj_mat))
cols=sample(seq_len(ncol(adj_mat)), 0.1*ncol(adj_mat))
for (i in rows){for (j in cols){adj_mat[i,j]=rnorm(1,mean=0,sd=1)}}
colnames(adj_mat) = rownames(data_mx)
rownames(adj_mat) = rownames(data_mx)
G = vector("numeric", length=ncol(adj_matrix))names(G)=colnames(adj_mat)
ranks = list()for (n in seq_len(length(S))) {
    print(sprintf("%d / %d", n, length(S)))
    ind = which(names(G)=S[n])ranks[[n]]=singleNode.getNodeRanksN(ind,G,p1=0.9,thresholdDiff=0.01,
                                        adj_mat,S,log2(length(G)),FALSE)
}
names(ranks) = S
ptBSbyK = mle.getPtBSbyK(S, ranks)
```

```
res = mle.getEncodingLength(ptBSbyK, data_pval, ptID, G)
# Rows with d.scores > 4.32 are of interest. Anything less indicates
# no to weak signal.
res = res[order(res[,"d.score"], decreasing=TRUE),]
print(res)
```
mle.getMinPtDistance *Get minimum patient distances*

#### Description

Given a series of patient distance matrices, return the minimum distance between all pairwise patient comparisons made.

#### Usage

```
mle.getMinPtDistance(allSimMatrices)
```
#### Arguments

allSimMatrices - A list of all similarity matrices, across all k for a given graph, or across many graphs.

#### Value

minPtSim - Pairwise patient distances representing the minimum patient distance observed across several distance matrices.

```
# Get patient distances for the first 2 patients in the Miller 2015 dataset.
data("Miller2015")
data_mx = Miller2015[-c(1,grep("x - ",rownames(Miller2015))),grep("IEM", colnames(Miller2015))]
data_mx = apply(data_mx[, c(1,2)], c(1,2), as.numeric)# Build a network, G
adj_mat = matrix(0, nrow=nrow(data_mx), ncol=nrow(data_mx))
rows = sample(seq_len(ncol(adj_mat)), 0.1*ncol(adj_mat))
cols = sample(seq_len(ncol(adj_mat)), 0.1*ncol(adj_mat))
for(i in rows){for(j in cols){adj_mat[i,j]=rnorm(1,0,1)}}
colnames(adj_mat) = rownames(data_mx)
rownames(adj_mat) = rownames(data_mx)
G = vector("numeric", length=ncol(adj_mat))
names(G)=colnames(adj_mat)
# Look at the top 5 metabolites for each patient.
kmx=5
topMets_allpts = c()for(pt in seq_len(ncol(data_mx))){
    topMets_allpts=c(topMets_allpts,
                    rownames(data_mx)[order(abs(data_mx[,pt]),
```
<span id="page-13-0"></span>

```
decreasing=TRUE)[seq_len(kmx)]])
}
topMets_allpts = unique(topMets_allpts)
# Pre-compute node ranks for all metabolites in topMets_allpts for
# faster distance calculations.
ranks = list()for(n in seq_len(length(topMets_allpts))){
    ind=which(names(G)==topMets_allpts[n])
    ranks[[n]]=singleNode.getNodeRanksN(ind,G,0.9,0.01,adj_mat,
                                        topMets_allpts,log2(length(G)))
}
names(ranks) = topMets_allpts
# Also pre-compute patient bitstrings for faster distance calculations.
ptBSbyK = list()
for (pt in seq_len(ncol(data_mx))) {
    S=rownames(data_mx)[order(abs(data_mx[,pt]),
                                decreasing=TRUE)[seq_len(kmx)]]
   ptBSbyK[[pt]]=mle.getPtBSbyK(S, ranks)
}
# Build your results ("res") list object to store patient distances at
# different size k's.
res = list()t = list(ncd=matrix(NA, nrow=ncol(data_mx), ncol=ncol(data_mx)))
rownames(t$ncd) = colnames(data_mx)
colnames(t$ncd) = colnames(data_mx)
for (i in seq_len(kmx)) { res[[i]] = t }
for (pt in seq_len(ncol(data_mx))) {
   print(pt)
   ptID = colnames(data_mx)[pt]
    for (pt2 in pt:ncol(data_mx)) {
        ptID2 = colnames(data_mx)[pt2]
        tmp = mle.getPtDist(ptBSbyK[[pt]],ptID,ptBSbyK[[pt2]],ptID2,data_mx,
                            ranks,p1=0.9,thresholdDiff=0.01,adj_mat)
        for (k in seq_len(kmx)) {
            res[[k]]$ncd[ptID, ptID2] = tmp$NCD[k]
            res[[k]]$ncd[ptID2, ptID] = tmp$NCD[k]
        }
    }
}
res_ncd = lapply(res, function(i) i$ncd)
minPtDist = mle.getMinPtDistance(res_ncd)
```
mle.getPtBSbyK *Generate patient-specific bitstrings*

#### Description

This function calculates the bitstrings (1 is a hit; 0 is a miss) associated with a network walker which tries to find all nodes in a given subset, S, in a given network, G.

#### Usage

```
mle.getPtBSbyK(S, ranks, num.misses = NULL)
```
#### Arguments

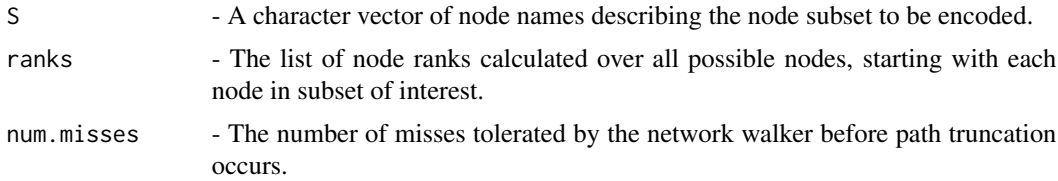

#### Value

pt.byK - a list of bitstrings, with the names of the list elements the node names of the encoded nodes

```
# Get patient bitstrings for the first 2 patients in the Miller 2015 dataset.
data("Miller2015")
data_mx=Miller2015[-c(1,grep("x - ", rownames(Miller2015))),
                    grep("IEM", colnames(Miller2015))]
data_mx=apply(data_mx[,c(1,2)], c(1,2), as.numeric)
# Build an adjacency matrix for network G
adj_mat=matrix(0, nrow=nrow(data_mx), ncol=nrow(data_mx))
rows=sample(seq_len(ncol(adj_mat)), 0.1*ncol(adj_mat))
cols=sample(seq_len(ncol(adj_mat)), 0.1*ncol(adj_mat))
for(i in rows){for (j in cols){adj_mat[i, j]=rnorm(1,0,1)}}
colnames(adj_mat)=rownames(data_mx)
rownames(adj_mat)=rownames(data_mx)
G=vector("numeric", length=ncol(adj_mat))
names(G)=colnames(adj_mat)
# Look at the top 5 metabolites for each patient.
kmx=5
topMets_allpts=c()
for (pt in seq_len(ncol(data_mx))) {
    topMets_allpts=c(topMets_allpts,
                    rownames(data_mx)[order(abs(data_mx[,pt]),
                                            decreasing=TRUE)[seq_len(kmx)]])}
topMets_allpts=unique(topMets_allpts)
# Use a single-node or multi-node network walker.
# Here we use a single-node network walker.
ranks=list()
for (n in seq_len(length(topMets_allpts))) {
    ind=which(names(G)==topMets_allpts[n])
    ranks[[n]]=singleNode.getNodeRanksN(ind,G,0.9,0.01,adj_mat,
                                        topMets_allpts,log2(length(G)))
}
names(ranks)=topMets_allpts
ptBSbyK=list()
for (pt in seq_len(ncol(data_mx))) {
    S=rownames(data_mx)[order(abs(data_mx[,pt]),
```
## <span id="page-16-0"></span>mle.getPtDist 17

```
decreasing=TRUE)[seq_len(kmx)]]
   ptBSbyK[[pt]]=mle.getPtBSbyK(S, ranks)
}
```
## mle.getPtDist *CTDncd: A network-based distance metric.*

## Description

This function calculates the universal distance between patients, using a mutual information metric, where self-information comes from the minimum encoding length of each patient's encoded modular perturbations in the network.

## Usage

```
mle.getPtDist(p1.optBS,ptID,p2.optBS,ptID2,data_mx,ranks,p1,
                        thresholdDiff,adj_mat)
```
## Arguments

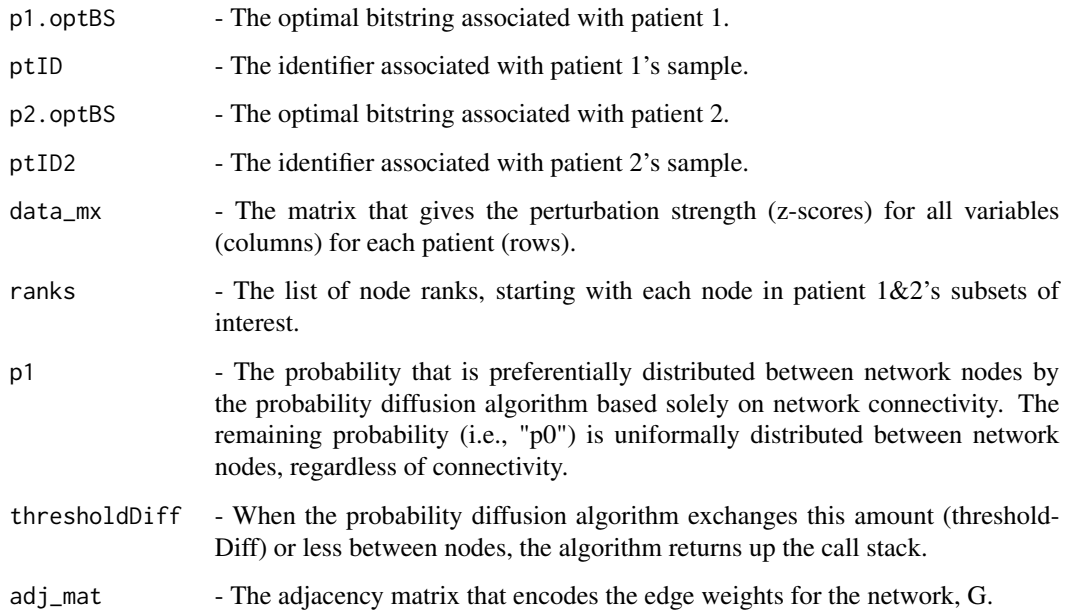

## Value

patientDistances - a distance matrix, where row and columns are patient identifiers.

```
# Get patient distances for the first 2 patients in the Miller 2015 dataset.
data("Miller2015")
data_mx = Miller2015[-c(1,grep("x - ", rownames(Miller2015))),
                        grep("IEM",colnames(Miller2015))]
data_m x = apply(data_m x[, c(1,2)], c(1,2), as.numeric)# Build a network, G
adj_mat = matrix(0, nrow=nrow(data_mx), ncol=nrow(data_mx))
rows = sample(seq_len(ncol(adj_mat)), 0.1*ncol(adj_mat))
cols = sample(seq_len(ncol(adj_mat)), 0.1*ncol(adj_mat))
for (i in rows) {for (j in cols) {adj\_mat[i,j]}=rnorm(1,mean=0,sd=1)}}
colnames(adj_mat) = rownames(data_mx)
rownames(adj_mat) = rownames(data_mx)
G = vector("numeric", length=ncol(adj_matrix))names(G)=colnames(adj_mat)
# Look at the top 5 metabolites for each patient.
kmx=5
topMets_allpts = c()for (pt in seq_len(ncol(data_mx))) {
    topMets_allpts=c(topMets_allpts,
                    rownames(data_mx)[order(abs(data_mx[,pt]),
                                            decreasing=TRUE)[seq_len(kmx)]])}
topMets_allpts = unique(topMets_allpts)
# Pre-compute node ranks for all metabolites in topMets_allpts
# for faster distance calculations.
ranks = list()for (n in seq_len(length(topMets_allpts))) {
    ind = which(names(G)==topMets_allpts[n])
    ranks[[n]]=singleNode.getNodeRanksN(ind,G,0.9,0.01,adj_mat,
                                        topMets_allpts,log2(length(G)))
}
names(ranks) = topMets_allpts
# Also pre-compute patient bitstrings for faster distance calculations.
ptBSbyK = list()
for (pt in seq_len(ncol(data_mx))) {
    S=rownames(data_mx)[order(abs(data_mx[,pt]),
                                decreasing=TRUE)[seq_len(kmx)]]
   ptBSbyK[[pt]] = mle.getPtBSbyK(S, ranks)
}
# Build your results ("res") list object to store patient distances at
# different size k's.
res = list()t = list(ncd=matrix(NA, nrow=ncol(data_mx), ncol=ncol(data_mx)))
rownames(t$ncd) = colnames(data_mx)
colnames(t$ncd) = colnames(data_mx)
for (i in seq_len(kmx)) { res[[i]] = t }
for (pt in seq_len(ncol(data_mx))) {
   print(pt)
   ptID = colnames(data_mx)[pt]
    for (pt2 in pt:ncol(data_mx)) {
       ptID2 = colnames(data_mx)[pt2]
        tmp=mle.getPtDist(ptBSbyK[[pt]],ptID,ptBSbyK[[pt2]],ptID2,
```

```
data_mx,ranks,p1=0.9,thresholdDiff=0.01,adj_mat)
       for (k in seq_len(kmx)) {
            res[[k]]$ncd[ptID, ptID2] = tmp$NCD[k]
            res[[k]]$ncd[ptID2, ptID] = tmp$NCD[k]
       }
   }
}
```
multiNode.getNodeRanks

*Generate multi-node node rankings ("adaptive" walk)*

## Description

This function calculates the node rankings starting from a given node in a subset of nodes in a given network, G.

## Usage

```
multiNode.getNodeRanks(S,G,p1,thresholdDiff,adj_mat,num.misses=NULL,
                                verbose=FALSE,out_dir="",useLabels=FALSE,
                                coords=NULL)
```
## Arguments

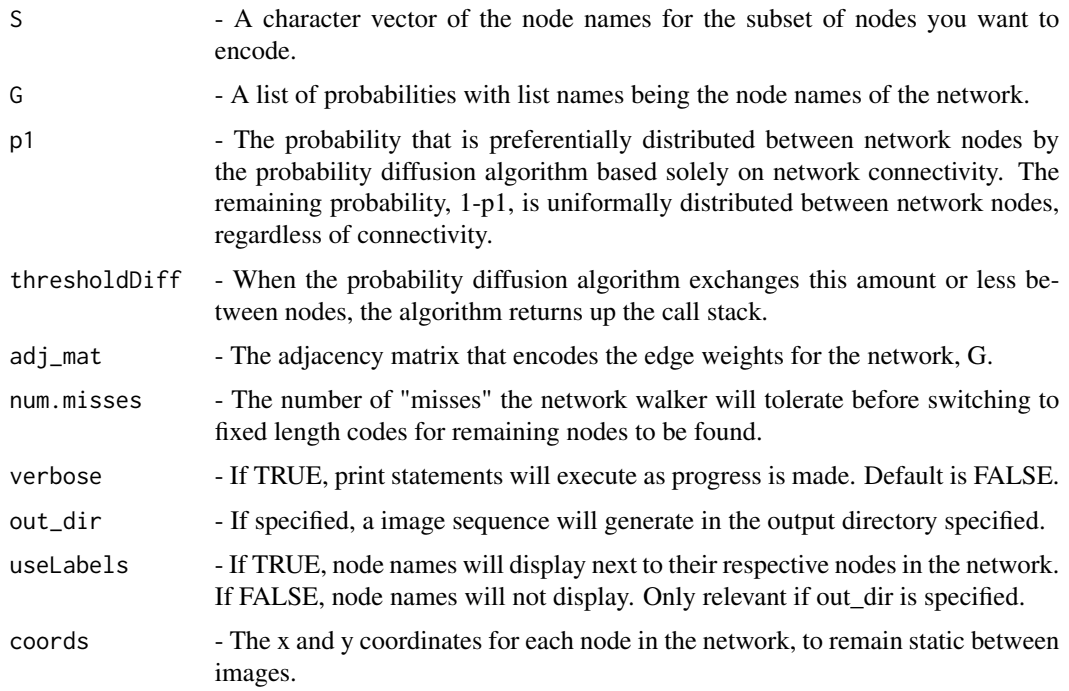

#### <span id="page-19-0"></span>Value

ranks - A list of character vectors of node names in the order they were drawn by the probability diffusion algorithm, from each starting node in S.

#### Examples

```
# Read in any network via its adjacency matrix
adj_mat=rbind(c(0,1,2,0,0,0,0,0,0), #A's neighbors
                c(1,0,3,0,0,0,0,0,0), #B's neighbors
                c(2,3,0,0,1,0,0,0,0), #C's neighbors
                c(0,0,0,0,0,0,1,1,0), #D's neighbors
                c(0,0,1,0,0,1,0,0,0), #E's neighbors
                c(0,0,0,0,1,0,0,0,0), #F's neighbors
                c(0,0,0,1,0,0,0,1,0), #G's neighbors
                c(0,0,0,1,0,0,1,0,0), #H's neighbors
                c(0,0,0,0,0,0,0,0,0) #I's neighbors
                )
rownames(adj_mat)=c("A","B","C","D","E","F","G","H","I")
colnames(adj_mat)=c("A","B","C","D","E","F","G","H","I")
G=vector(mode="list", length=ncol(adj_mat))
names(G)=colnames(adj_mat)
S=names(G)[seq_len(3)]
ranks=multiNode.getNodeRanks(S, G, p1=0.9, thresholdDiff=0.01, adj_mat)
```
singleNode.getNodeRanksN

*Generate single-node node rankings ("fixed" walk)*

#### **Description**

This function calculates the node rankings starting from a given perturbed variable in a subset of variables in the network.

## Usage

```
singleNode.getNodeRanksN(n,G,p1,thresholdDiff,adj_mat,
                                    S=NULL,num.misses=NULL,verbose=FALSE,
                                    out_dir="",useLabels=FALSE,coords=NULL)
```
#### Arguments

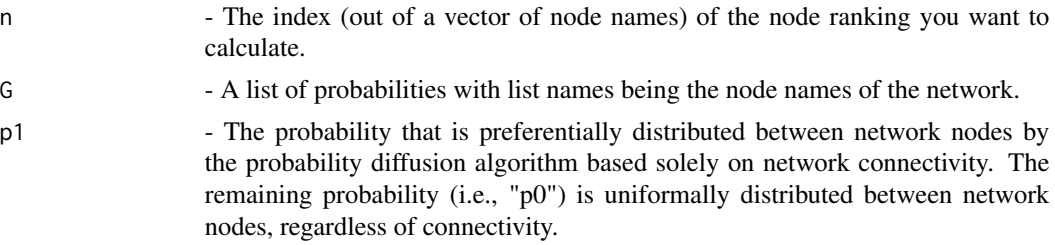

<span id="page-20-0"></span>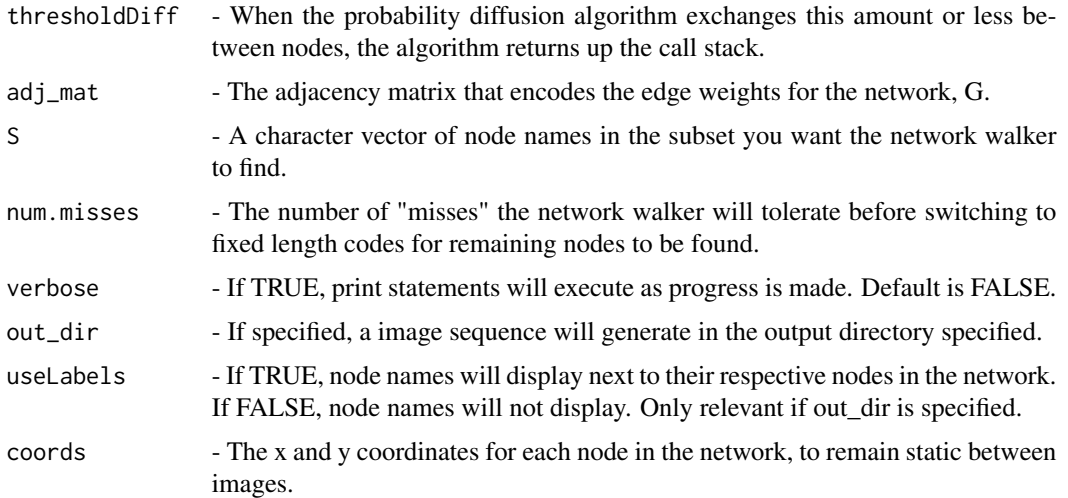

#### Value

curr\_ns - A character vector of node names in the order they were drawn by the probability diffusion algorithm.

#### Examples

```
# Build an adjacency matrix for network G
adj_mat=rbind(c(0,1,2,0,0,0,0,0,0), #A's neighbors
                c(1,0,3,0,0,0,0,0,0), #B's neighbors
                c(2,3,0,0,1,0,0,0,0), #C's neighbors
                c(0,0,0,0,0,0,1,1,0), #D's neighbors
                c(0,0,1,0,0,1,0,0,0), #E's neighbors
                c(0,0,0,0,1,0,0,0,0), #F's neighbors
                c(0,0,0,1,0,0,0,1,0), #G's neighbors
                c(0,0,0,1,0,0,1,0,0), #H's neighbors
                c(0,0,0,0,0,0,0,0,0) #I's neighbors
                \lambdarownames(adj_mat)=c("A","B","C","D","E","F","G","H","I")
colnames(adj_mat)=c("A","B","C","D","E","F","G","H","I")
G=vector("numeric", length=ncol(adj_mat))
names(G)=colnames(adj_mat)
# Get node rankings for the first metabolite in network G.
ranks=singleNode.getNodeRanksN(1,G,p1=0.9,thresholdDiff=0.01,adj_mat)
```
stat.entropyFunction *Entropy of a bit-string*

#### Description

The entropy of a bitstring (ex: 1010111000) is calculated.

#### Usage

stat.entropyFunction(bitString)

## Arguments

bitString  $- A$  vector of 0's and 1's.

## Value

e - a floating point percentage, between 0 and 1.

## Examples

```
stat.entropyFunction(c(1,0,0,0,1,0,0,0,0,0,0,0,0)) # Output: 0.6193822
stat.entropyFunction(c(1,1,1,1,1,1,1,1,0,0,0,0,0,0,0,0)) # Output: 1
stat.entropyFunction(c(1,1,1,1,1,1,1,1,1,1,1,1,1,1,1,1)) # Output: 0
```
stat.fishersMethod *Fisher's Combined P-value*

#### Description

Fisher's combined p-value, used to combine the results of individual statistical tests into an overall hypothesis.

#### Usage

```
stat.fishersMethod(x)
```
## Arguments

x - A vector of p-values (floating point numbers).

## Value

a floating point number, a combined p-value using Fisher's method.

#### Examples

stat.fishersMethod(c(0.2,0.1,0.3)) # Output: 0.1152162

<span id="page-21-0"></span>

<span id="page-22-0"></span>

## Description

DirSim: The Jaccard distance with directionality incorporated.

## Usage

stat.getDirSim(ptID, ptID2, kmx, data\_mx)

## **Arguments**

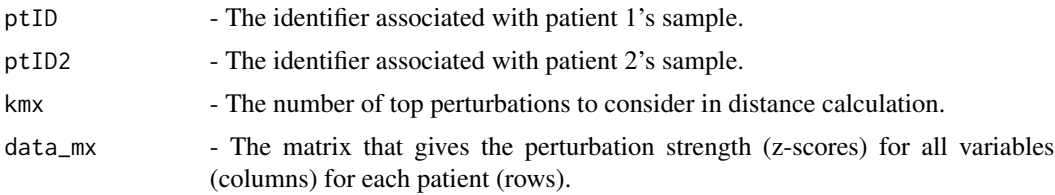

#### Value

dirSim - a distance matrix, where row and columns are patient identifiers.

```
# Get patient distances for the first 2 patients in the Miller 2015 dataset.
data("Miller2015")
data_mx = Miller2015[-c(1,grep("x - ", rownames(Miller2015))),
                        grep("IEM",colnames(Miller2015))]
data_mx = apply(data_mx[, c(1,2)], c(1,2), as.numeric)# Look at the top 5 metabolites for each patient.
kmx=5
# Build your results ("res") list object to store patient distances at
# different size k's.
res = list()t = list(dir=matrix(NA, nrow=ncol(data_mx), ncol=ncol(data_mx)))
rownames(t$dir) = colnames(data_mx)
colnames(t$dir) = colnames(data_mx)
for (i in seq_len(kmx)) { res[[i]] = t }
for (pt in seq_len(ncol(data_mx))) {
   print(pt)
   ptID=colnames(data_mx)[pt]
    for (pt2 in pt:ncol(data_mx)) {
       ptID2=colnames(data_mx)[pt2]
       tmp=stat.getDirSim(ptID,ptID2,kmx,data_mx)
       for (k in seq_len(kmx)) {
            res[[k]]$dir[ptID, ptID2]=tmp[k]
            res[[k]]$dir[ptID2, ptID]=tmp[k]
```
} }

}

Thistlethwaite2020 *Thistlethwaite et al. (2020)*

#### Description

Clinical Diagnosis of Metabolic Disorders using Untargeted Metabolomic Profiling and Diseasespecific Networks Learned from Patient Data. A meta-analysis of previous untargeted metabolomics studies describing 16 unique inborn errors of metabolism.

## Usage

data(Thistlethwaite2020)

## Format

Thistlethwaite2020 - A data frame with 1364 metabolite features as rows and 545 untargeted metabolomics patient samples as columns, alongside 8 metabolite annotations.

#### Source

#### [Dataset](https://genboree.org/Metabolomics-Data-Portal/)

## References

L.R. Thistlethwaite, et al. 2020. In review.

#### Examples

data(Thistlethwaite2020)

Wangler2017 *Wangler et al. (2017)*

#### Description

A metabolomic map of Zellweger spectrum disorders reveals novel disease biomarkers. Global metabolic profiling obtained by untargetedmass spectrometry-based metabolomic platform for the detectionof novel and known inborn errors of metabolism. This untargeted approach collected z-score values for >650 unique compounds fromhuman plasma. Data set contains 19 individual plasma samples with confirmed biallelic pathogenic variants in the PEX1 gene. These samples revealed elevations in pipecolic acid and long-chain lysophosphatidylcholines, as well as an unanticipated reduction in multiple sphingomyelin species.

<span id="page-23-0"></span>

## Wangler2017 25

## Usage

data(Wangler2017)

## Format

Wangler2017 - The data matrix (metabolite features are rows, patient observations are columns) for 19 untargeted metabolomics patient samples, alongside metabolite annotations.

## Source

Electronic supplementary material, Supplementary Tables [\(Dataset\)](https://tinyurl.com/y4zus9l2)

## References

M.F. Wangler, et al. (2018). A metabolomic map of Zellweger spectrum disorders reveals novel disease biomarkers. Genetics in Medicine, 20: 1274-1283. <doi:10.1038/gim.2017.262>

## Examples

data(Wangler2017)

# <span id="page-25-0"></span>Index

∗ algorithm multiNode.getNodeRanks, [19](#page-18-0) ∗ datasets cohorts\_coded, [2](#page-1-0) Miller2015, [12](#page-11-0) Thistlethwaite2020, [24](#page-23-0) Wangler2017, [24](#page-23-0) ∗ diffusion graph.diffuseP1, [7](#page-6-0) multiNode.getNodeRanks, [19](#page-18-0) singleNode.getNodeRanksN, [20](#page-19-0) ∗ encoding mle.getEncodingLength, [12](#page-11-0) ∗ length mle.getEncodingLength, [12](#page-11-0) ∗ minimum mle.getEncodingLength, [12](#page-11-0) ∗ network graph.diffuseP1, [7](#page-6-0) multiNode.getNodeRanks, [19](#page-18-0) singleNode.getNodeRanksN, [20](#page-19-0) ∗ probability graph.diffuseP1, [7](#page-6-0) multiNode.getNodeRanks, [19](#page-18-0) singleNode.getNodeRanksN, [20](#page-19-0) ∗ walker graph.diffuseP1, [7](#page-6-0) multiNode.getNodeRanks, [19](#page-18-0) singleNode.getNodeRanksN, [20](#page-19-0) cohorts\_coded, [2](#page-1-0) data.combineData, [3](#page-2-0) data.imputeData, [3](#page-2-0) data.surrogateProfiles, [4](#page-3-0) data.zscoreData, [5](#page-4-0) graph.connectToExt, [6](#page-5-0)

```
graph.diffuseP1, 7
graph.diffusionSnapShot, 8
```
graph.naivePruning, [9](#page-8-0) graph.netWalkSnapShot, [10](#page-9-0) Miller2015, [12](#page-11-0) mle.getEncodingLength, [12](#page-11-0) mle.getMinPtDistance, [14](#page-13-0) mle.getPtBSbyK, [15](#page-14-0) mle.getPtDist, [17](#page-16-0) multiNode.getNodeRanks, [19](#page-18-0) singleNode.getNodeRanksN, [20](#page-19-0) stat.entropyFunction, [21](#page-20-0) stat.fishersMethod, [22](#page-21-0) stat.getDirSim, [23](#page-22-0) Thistlethwaite2020, [24](#page-23-0) Wangler2017, [24](#page-23-0)